R. Kahn April, 1992

 $N94 - 286$ 

## **Experience of the JPL**

# */713/\_f-***Exploratory Data Analysis Team**

**at Validating HIRS2/MSU Cloud Parameters**

**Ralph Kahn, Robert Haskins,** 

Stephanie **Granger-Gallegos, and Andy Pursch**

**Jet Propulsion Laboratory, California Institute of Technology**

**and**

**Anthony Del Genio**

**Goddard Institute for Space Studies**

**Where We Began:**

**i**

Provided by NASA Technical Reports Server

**m.f**

 $\frac{1}{\Gamma}$  in

b

i

**=**

Ξś

**The Cloud/Climate Feedback Problem**

## **Key Measurements Addressing the Cloud-Climate Feedback Problem**

### **Microphysical parameters:**

1.  $\beta = d(\ln m)/dT$ 

**dependence** of cloud water (liquid and **ice)** content on temperature (including liquid to solid transition temperature and small ice particle concentrations)

Lw

**I**

**I**

**I**

**!**

**!**

I

**I**

[]

U

i **el**

**I**

**II**

**lib**

**IB**

i t<br>L

m **I**

m

2.  $\gamma = d(\ln \tau)/dT$ 

**dependence** of cloud opacity on temperature **(implicitly,** dr */* dm; dr */* **dT )**

### **Cloud properties:**

**3. n (q,** w,T) **dependence** of cloud amount on relative humidity, vertical velocity, temp., and other environmental parameters

ال<br>الله عليه المساحد المساحد المناسبة المساحدة

4. cloud top height dependence on temperature, relative humidity, vertical velocity, and and other environmental parameters

5. variability in cloud behavior (diurnal, seasonal, interannual; land & ocean)

GERERA WANT WITHOUT ENDY BRACKERS

### **Cloud-related processes:**

- 6. **distinguish T** from **dynamical** effects on clouds (sign & size of feedbacks)
- 7. determine large-scale conditions for formation and breakup of marine stratocumulus (Cloud Top Entrainment Instability)
- 8. determine the relationship between deep convection and upper troposphere water

#### **SENSITIVITY AMOUNT** OF DERIVED EFFECTIVE CLOU **TO** SURFACE TEMPERATURI

$$
\frac{\partial N}{\partial T_s}\Big|_{P_s} = \frac{\epsilon_s e^{-t_0} (1 - N) \frac{\partial B_v(T_s)}{\partial T_s}}{\epsilon_s B_v(T_s) e^{-t_0} + R_s e^{-t_0} + \int_{t_1}^{t_0} B_v(T) e^{-t} dt - B_v(T_c) e^{-t_1}}
$$

On the right side, the terms in the **denominator account for:,**

(I)directradiation**from** the**surface**

(2) solar radiation reflected by the surface

(3) emission of the atmosphere below the cloud **level**

(4) **emission** from the cloud **surface.**

The terms **are** wavelength dependent

w

*=* = w

= *:* w

w

w

E

-- i w

> The derived cloud amount **is** less **sensitive** to surface temperature for higher clouds. This occurs because as the cloud elevation increases, the difference between Ts **and** Tc increases, **so** only a **small** change in cloud amount is needed to effect **a** large change in radiance at the detector.

> > **•** °

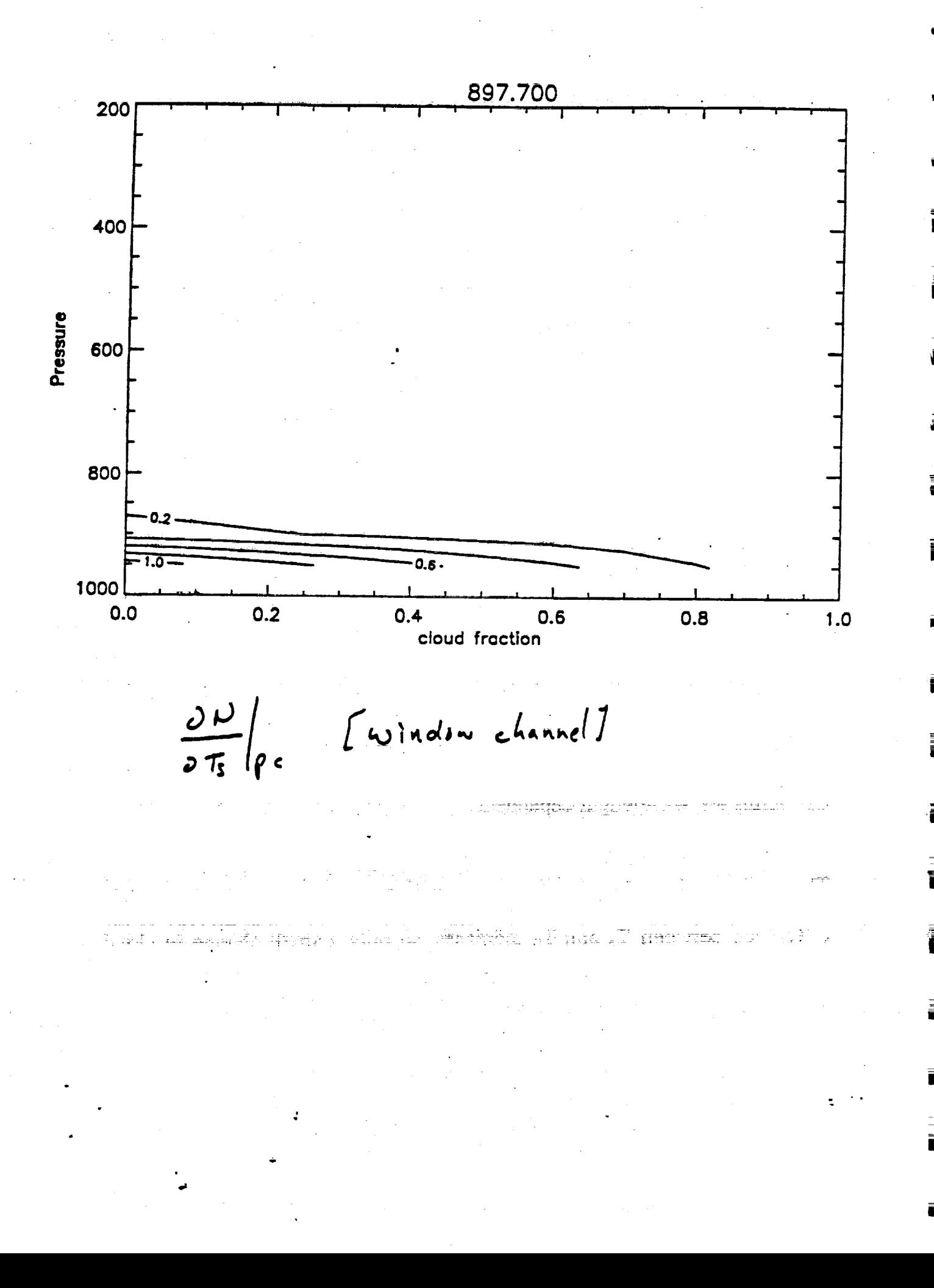

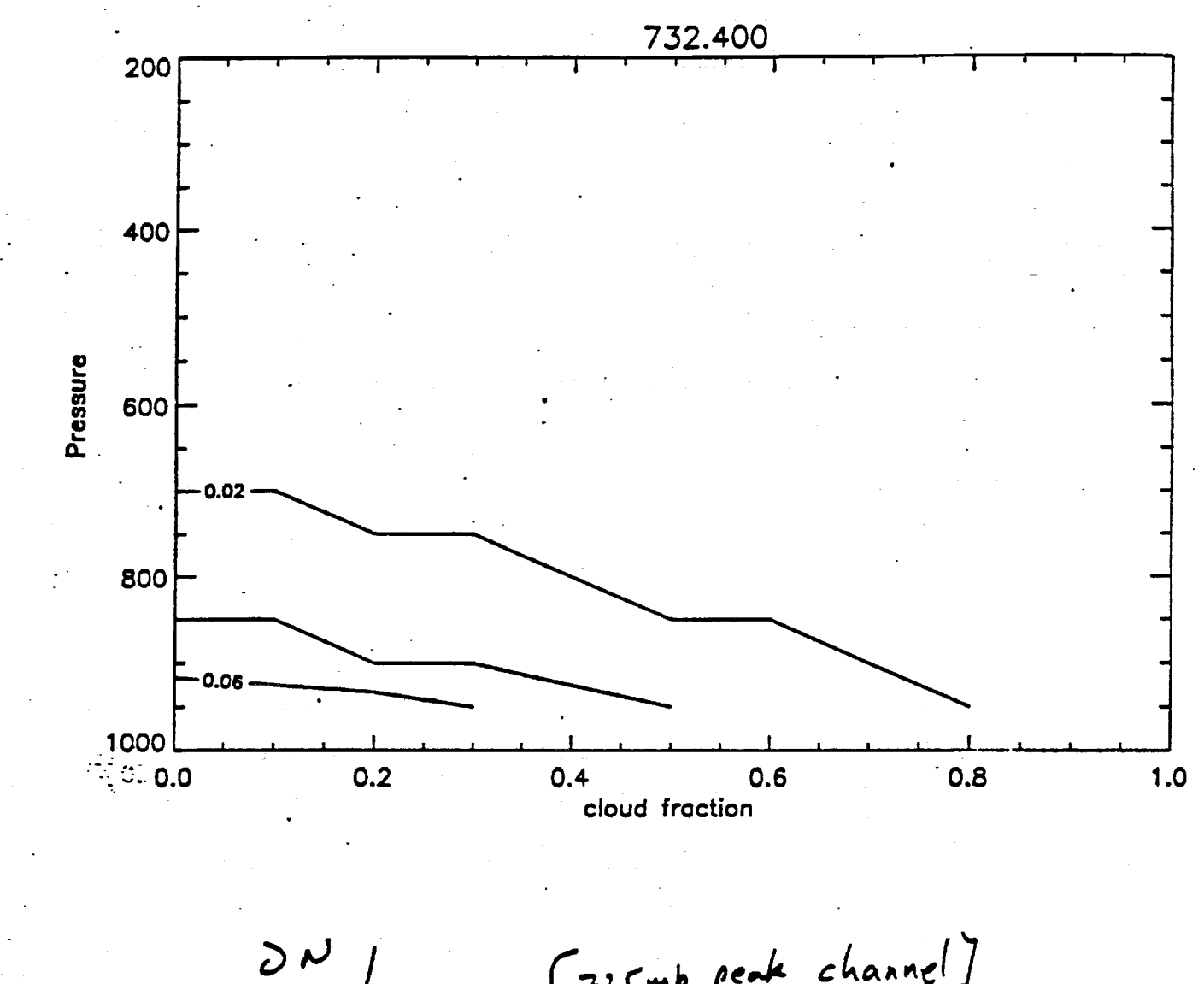

 $\frac{\partial N}{\partial T_s}\Big|_{\rho_c}$ 

 $\varphi$ 

i<br>E

É

E

E

 $\zeta$ 

 $\bar{u}$ 

 $\sum_{i=1}^{n}$ 

[725mb peak channel]

## **Definition of Validation**

I

m

V

g

W **i**

J

[]

**qp**

m B

.|

r**mm** m

u

m I

**II**

i m

g

**By 'Validation',** we mean **'developing a quantitative sense for the physica] meaning of the measured parameters', by:**

(1) identifying the **assumptions** involved in deriving parameters from the measured radiances

(2) **testing the input** data and derived parameters for statistical error, sensitivity, and internal consistency

(3) **comparing** with **similar parameters** obtained from other sources using other techniques

**Identifying the Assumptions** -- in the Measurements (instrument, technique) -- in the Algorithm (retrieval equations) -- in the Code ('if' statements)

 $\frac{1}{2}$ 

 $\begin{array}{c} \mathbf{C} \\ \mathbf{F} \\ \mathbf{F} \\ \mathbf{F} \end{array}$ 

E

 $\frac{1}{2}$ 

 $\mathbf{r}$  = a

 $\frac{1}{m}$  )

GSFC HIRS2 Level 2 to 3 Software Overview / Assumptions

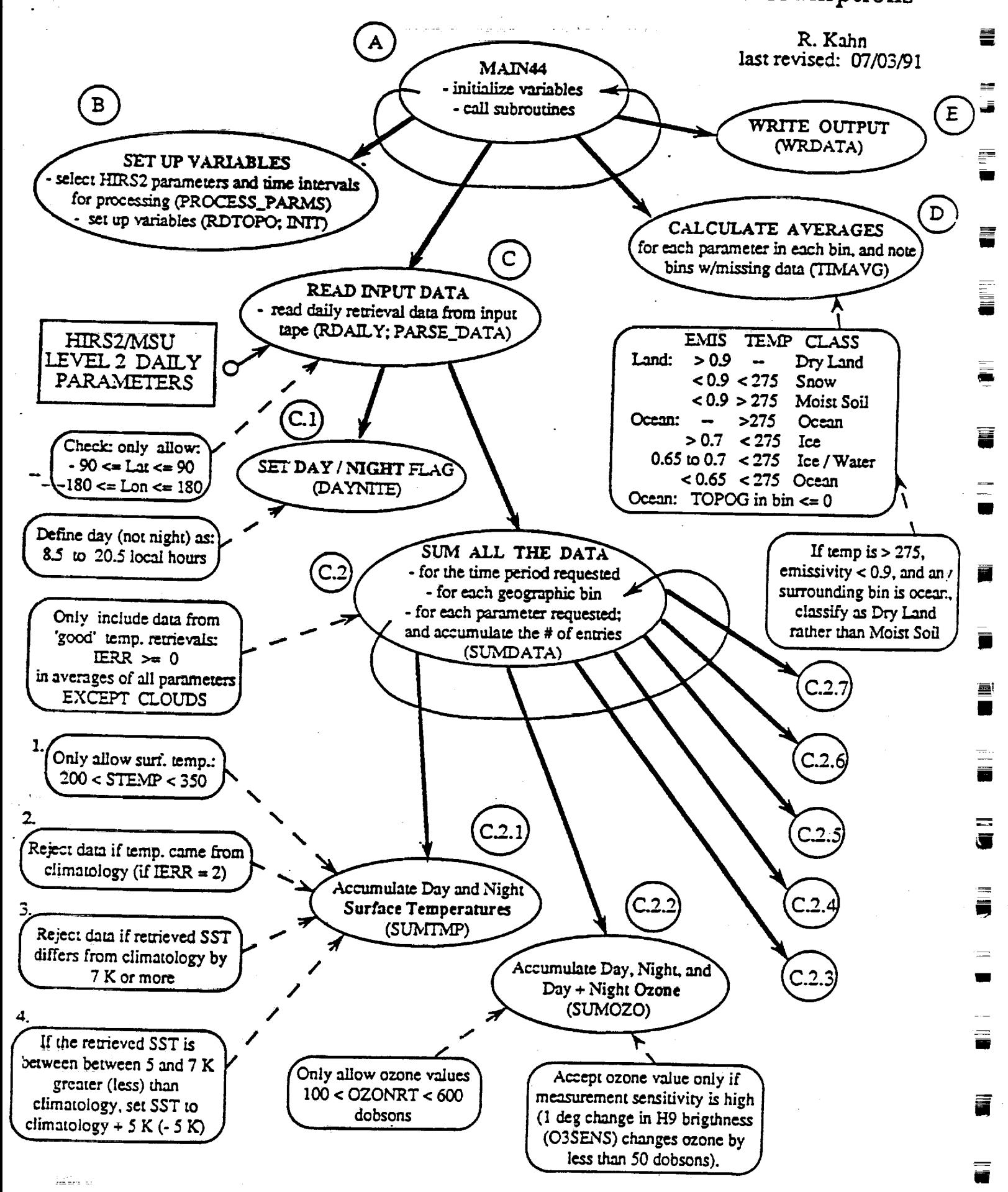

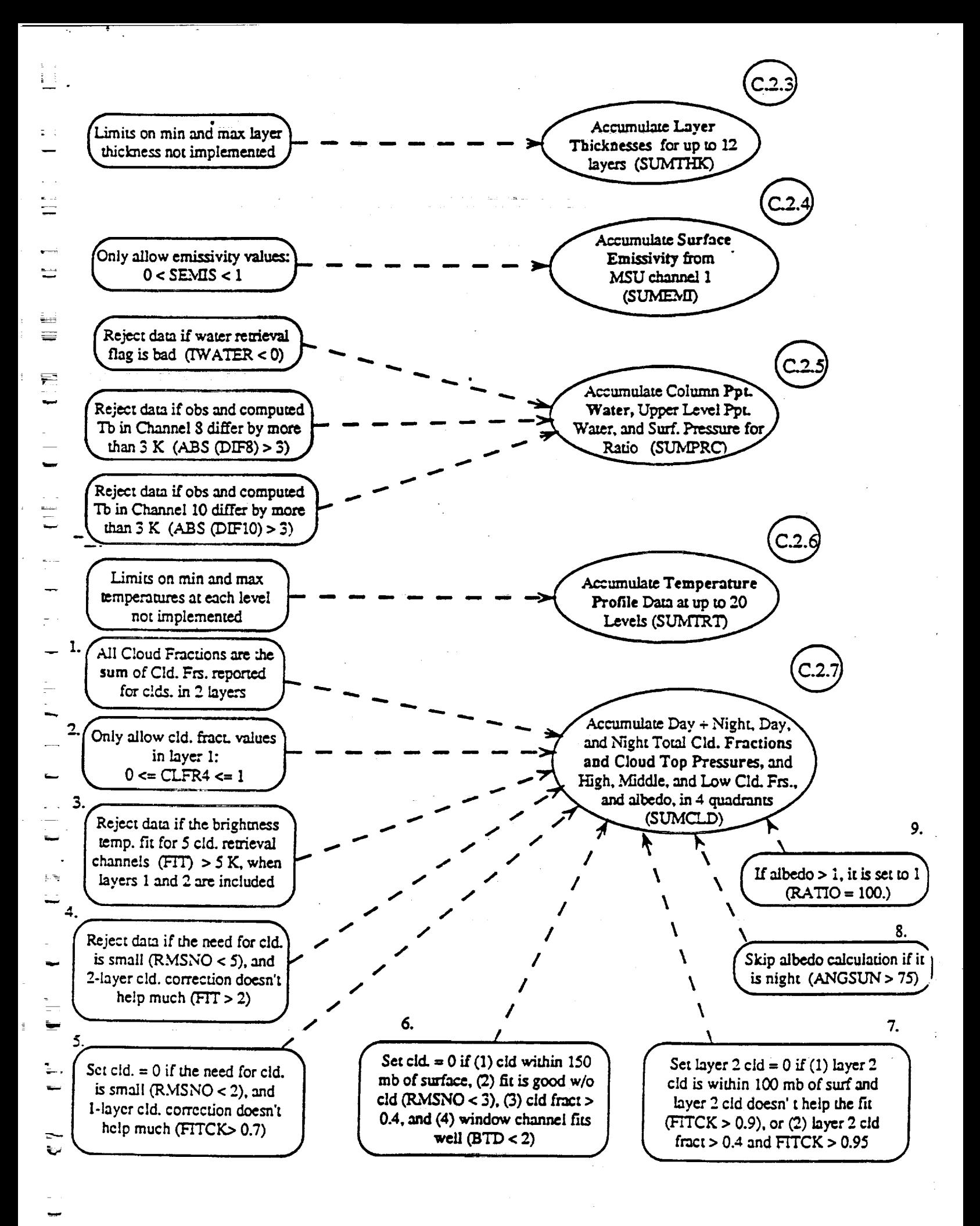

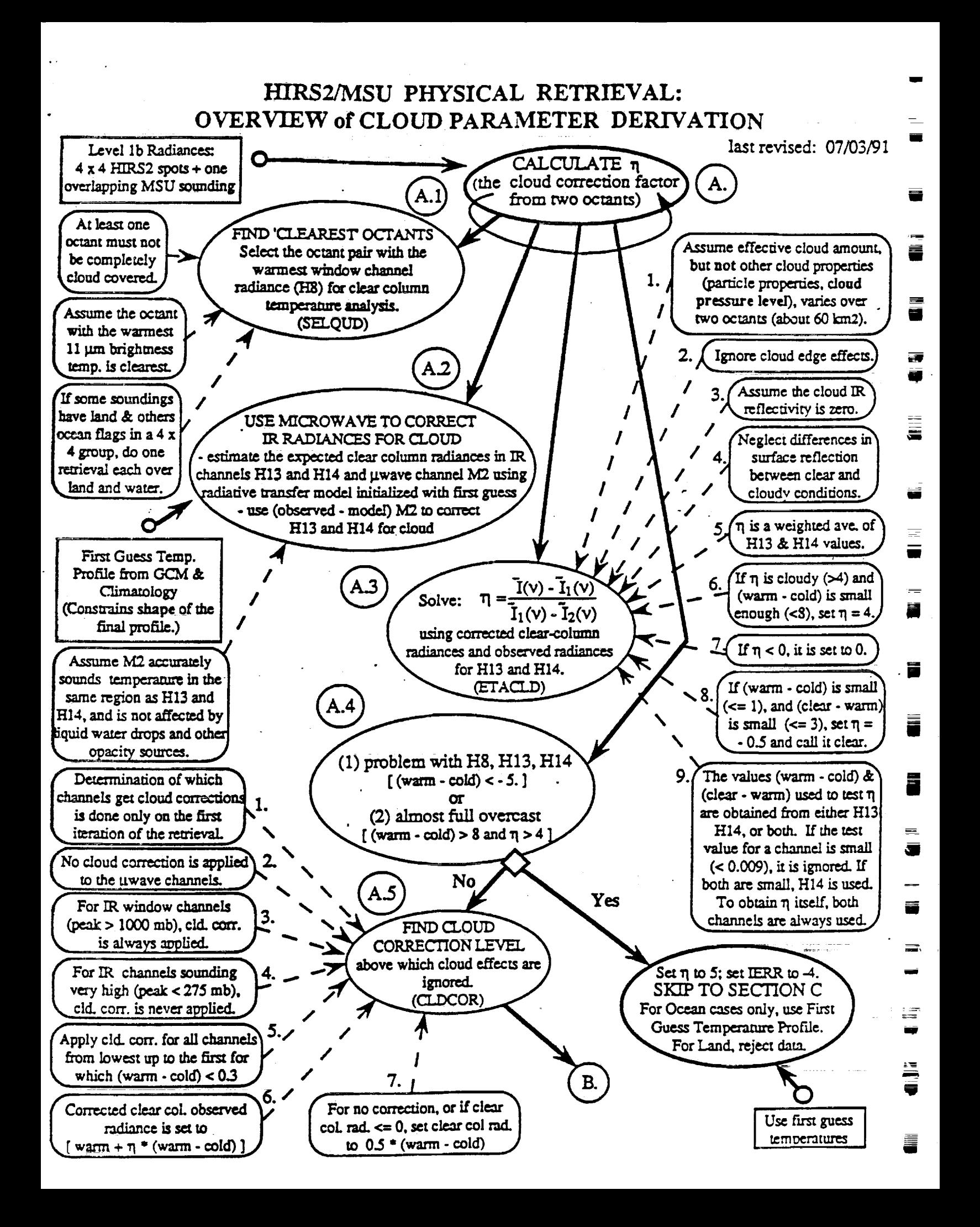

![](_page_10_Figure_0.jpeg)

![](_page_11_Figure_0.jpeg)

![](_page_12_Figure_0.jpeg)

### **THE** NEED FOR LEVEL **2** DATA

w

I

I

J

**W**

U

Q

J

m

== m

m

i

m

w

Wll

D

m

I

## 3 COLOR IMAGES SHOW HIRS2 JULY 1979 CLOUDS

(I) **2** X **2.5** DEGREE BIN,

(2) 500 X 50O KMBIN

AND  $(2) - (1)$ 

![](_page_14_Picture_0.jpeg)

![](_page_15_Figure_0.jpeg)

### **FIGURE** A.6

## WIGSS MENUS

last **revised:** 04/03/92

![](_page_16_Figure_3.jpeg)

**g,.**

**FIGURE**  $A.7$ 

≡

÷

=

÷

 $\blacksquare$ 

÷. تين

 $\equiv$ 

₹

![](_page_17_Figure_1.jpeg)

 $\bar{\nu}$ 

## **EDA HIRS2/MSU STANDARD DATA FILES PROCESSING**

**--** Problem of multiple machine **architectures**

We converted our data files to Hierarchical Data Format (HDF).

[Developed at NCSA (National Center for Supercomputer Applications)]

-- Problem of data documentation

 $\mathbb{Z}^n$ 

e.

Ę.

 $\overline{E}$ 

€

[How **are** the fields stored, what do they mean (units, definitions, **assumptions)?]**

HDF solves a part of these problems (some information about 'data **objects'** is **stored** in **HDF** Ides)

What We **Have** Learned About **Standard Data Handling** Time **Scales:**

 $-$  To discover the need for HDF, learn HDF, and apply it  $\sim$  1 year

**--** *Knowing* what we now know, to rebuild from scratch **-** ~ 6 **months**

- -- To create HDF files for a different data set, of comparable complexity, in an arbitrary format -
	- <~ 2 months, depending on the documentation and hardware availability
- To ingest a different data set, of comparable complexity, that is already in HDF format -

 $\sim$  2 weeks to read data, test, and to study the documentation

**For** data analysis, the issue of **assumptions** is a large one, not addressed in the *standard* data processing (discussed later).

L

## **Partial List of** Software **That Automatically** Reads

## **Files in HDF Format**

**Currently Available:**

![](_page_19_Picture_432.jpeg)

## In **Development or Testing:**

IDL Sun RSI Interactive graphics prog. language - .r IGSS Sun JPL/EDA Interactive Geographic Subset Selection netCDF filter Sun **NSF** Convert netCDF to HDF

\* 'Sun' also runs on many other UNIX platforms, including Apollo, Alliant, Convex, Cray, DEC-ULTRIX, and IRIS Workstations.

!

! Ill

m

![](_page_20_Figure_0.jpeg)

ت

### HDF File with Scientific Dataset

**LEW** i sin

![](_page_21_Figure_1.jpeg)

FORTRAN: INTEGER DFSDsetdims, DFSDsetdatastrs, DFSDsetdimstrs INTEGER DFSDsetdimscale, DFSDputdata **REAL** press1(90,100), press2(90,100) REAL denl (90,100), den2 (90,100) INTEGER shape $(2)$ , ret **REAL** xscale(90), yscale(100)  $shape(1) = 90$  $shape(2) = 100$ ret = DFSDsetdims(2, shape) ret = DFSDsetdatastrs('pressure 1','Pascals','E15.9','')  $\left[\text{ret} = \text{DFSDsectdims} \text{trs}(1, \text{'}\text{x vel'}, \text{'}\text{cm/sec'}, \text{'}\text{F10.0'}\right]$ ret = DFSDsetdimstrs(2, 'y vel', 'cm/sec', 'F8.1') ret = DFSDsetdimscale(1, shape(1), xscale) ret = DFSDsetdimscale(2, shape(2), yscale) ret = DFSDadddata('SDex4.hdf', 2, shape, press1) ret = DFSDsetdatastrs('préssure 2','Pascals','El5.9','') ret = DFSDadddata('SDex4.hdf', 2, shape, press2)  $z$ et = DFSDclear() ret = DFSDsetdatastrs('density 1', 'g/cm3', 'E15.9', '') ret = DFSDadddata('SDex4.hdf', 2, shape, denl)  $\left[$ ret = DFSDsetdatastrs('density 2','g/cm3','El5.9','') ret = DFSDadddata('SDex4.hdf', 2, shape, den2)

Ξ.  $=$  $\equiv$  $\equiv$ ÷ ₩

FILE IDENTIFIER LENGTH: 5 FILE IDENTIFIER: LABEL FILE DESCRIPTOR LENGTH: 1831 FILE DESCRIPTION: Description:

HIRS2/MSU parameters retrieved using the Goddard Laboratory for Atmospheres (GLA) Physical Inversion Algorithm Baseline 4.0. They are stored as individual objects of an HDF file. These files are the standard data source for most data analysis applications. Most of the parameters delivered on the original GSFC tapes are included. The following parameters were eliminated ( either because of questions about definition, redundancy, or problems of interpretation of the values ): tau; dlat; dlon; np; cldhgt; cldfrc; retwat(1); retwat(5); humret(13); rthick. Thirty\_seven paramaters remain. They are listed and defined in /edal/doc/hirs\_daily/rec.doc.

Level 2 data for: 06 jul 79, 02 - 242. Platform: TIROS-N

Raference:

冒

.<br>—

E

 $\equiv$ 

冨

C.

巨

 $\frac{1}{2}$ 

 $\frac{1}{2}$ 

 $\equiv$ 

 $\equiv$ 

E.

Contact:

M. T. Chahine, 1984: Remote sensing of weather and climate parameters from HIRS2/MSU on TIROS-N. J. Geophys. Res. 89, 4677-4697. Robert Haskins Jet Propulsion Laboratory Mail Stop 183 - 301 4800 Oak Grove Dr Pasadena, CA 91109-8001

Susskind, J., J. Rosenfield, D. Reuter and

 $(818)$  354-6893

Regional Boundaries are: Global

Number of Parameters: 37

Parameters:

YYMMDD, HHMMSS, QUADLATS, QUADLONS, DNFLAG, LANDWTR\_FLAG, SAT\_ZEN\_ANGLE, GEOPOT\_THICK, HIRS8\_OBS, VIS\_REFLECTANCE, SRFC\_EMIS\_MW, SRFC\_PRES TROP\_PRES\_RTR, SRFC\_TMP\_RTR, SST\_ANOMALY, TMP\_PROFILE\_RTR, QUAD\_NUM\_TMPS, QUAD\_FLAG, TMP\_RTR\_FLAG, TB\_RESIDUAL, TB\_RMS\_TMP, RHUM PROF RTR, PRECIP WTR, WATER FLAG, TB RMS WTR, HIRS8\_TBDIF\_WTR, HIRS10\_TBDIF\_WTR, CLOUD\_EFRAC\_L1, CLOUD TOP PRES LI, CLOUD EFRAC L2, CLOUD TOP PRES L2, RMS\_ERR\_INCCLD, RMS\_ERR\_PRECLD, CLOUD\_CLEAR\_PARM, HIRS8\_TEDIF\_CLD, OZONE RTR, O3SENS

#### Comments:

Binary HDF file creation date: Mon Nov 4 16:42:31 EST 1991 Binary HDF file created on a CRAY Y-MP

SDS COUNT: 37

SDS DATA DIMENSIONS: 4 x 44821

HIRS2/MSU HDF LABEL SDS DATA LABEL: QUADLATS SDS DATA UNITS: Degrees SDS DATA FORMAT: F6.2 HDF OBJECT REFERENCE NUMBER: 9  $\mathcal{L}_{\mathcal{M}}^{(1)}$  and  $\mathcal{L}_{\mathcal{M}}^{(2)}$  . The mass of the contribution of  $\mathcal{L}_{\mathcal{M}}^{(1)}$ HDF OBJECT DESCRIPTION: Latitudes of four individual quadrants for cloud retrieval --- Original Name - FLAT HEADS AND RESIDENCE É, SDS DATA DIMENSIONS: 4 x 44821 SDS DATA LABEL: QUADLONS SDS DATA UNITS: Degrees SDS DATA FORMAT: F7.2 HDF OBJECT REFERENCE NUMBER: 12 ADF OBJECT REFERENCE NUMBER: 14<br>ADF OBJECT DESCRIPTION:<br>Longitudes of four individual quadrants for cloud retrieval.  $\sim 10^{11}$  km s  $^{-1}$  . --- Original Name - FLON --- Beautiful Communications ▅ SDS DATA DIMENSIONS: 1 x 44821 SDS DATA LABEL: TMP\_ERR\_FLAG SDS DATA UNITS: N/A SDS DATA FORMAT: I3 HDF OBJECT REFERENCE NUMBER: 57  $\blacksquare$ EDF OBJECT DESCRIPTION: .<br>Tan Terrano matatana Error flag for temperature retrieval. ala -> Positive IERR means successful temp retrieval and retrieved temp was used for water, ozone, and cloud retrieval. and the control -> Negative IERR means temp retrieval failed and first guess ≝ temp and moisture is used in subsequent cloud retrieval. 1000+K Converged on Kth iteration in retrieval This parameter is always stored as 1 on the tapes that we receive from GSFC. 1100 Did not converge after 9 iterations. This parameter is always stored as 1 on the tapes that we receive from GSFC (The information about whether or not the retrieval converged is lost.) SST retrieval was not attempted  $\overline{2}$ over ocean, climatology SST is used. Residual for HIRS2 channel 2 was large. 3 Ignore retrieved temperatures above 200 mb. **Contractor** Cloud clearing was not attempted;  $-4$ too cloudy to do a retrieval.  $\bullet$  , and  $\bullet$  ,  $\bullet$  , and  $\bullet$  are  $\bullet$  .  $\bullet$  $-5$ Big ( 1 degree ) RMS on Tb residual Big ( 1 deyies , .... ... ... ...<br>in temp sounding channels, or in MW2 channel. and the property of the and the company of the company of the company of the company of the company of the company of the company of the company of the company of the company of the company of the company of the company of the company of the comp  $-6$ Not used.

 $\label{eq:2.1} \left\langle \mathcal{E}_{\mathbf{1}}\left(\frac{\partial}{\partial\mathbf{1}}\right) \mathcal{E}_{\mathbf{1}}\left(\mathbf{1}\right) \right\rangle = \mathcal{E}_{\mathbf{1}}\left(\mathbf{1}\mathcal{E}_{\mathbf{1}}\right) \mathcal{E}_{\mathbf{1}}\left(\mathbf{1}\mathcal{E}_{\mathbf{1}}\right) \mathcal{E}_{\mathbf{1}}\left(\mathbf{1}\mathcal{E}_{\mathbf{1}}\right) \mathcal{E}_{\mathbf{1}}\left(\mathbf{1}\mathcal{E}_{\mathbf{1}}\right)$ 

## **EDA HIRS2/MSU STANDARD DATA FILES PROCESSING Hierarchical Data Format**

We have developed software that:

r

7

 $-$ 

v

 $\overline{\overline{L}}$ 

- 1. Automatically moves **HIRS2/MSU** physical **retrieval data from** the IBM tape archive to the **GSFC** Cray
- **2,** Automatically converts the data **into** HDF **format,** including adding file labels and detailed parameter descriptions
- **3.** Automatically transfers the HDF fries to **a** user-specified **remote** node **via** the *FrP* **utility**

We also **have some standard utilities,** and there **is** software in **development,** that takes **HDF** Ides and

displays HDF label information

**creates** floating point image data from HDF vector data

displays **floating** point image HDF **files** and performs *sever\_* kinds **of** analysis

## EDA HIRS2/MSU STANDARD DATA FILES PROCESSING

![](_page_25_Figure_1.jpeg)

![](_page_26_Figure_0.jpeg)

**SUMMARY**

## **Validation Issues**

## **Statistical characterization of data sets**

Finding statistics that characterize key attributes of the data sets •

I

**11** 

I

J

g

m g

a

g

I

I

m

m

 $\blacktriangledown$ 

i

m g

m

W

**\_** \_ m

Defining ways to characterize the comparisons among  $data sets$  (Scale issues, statistics,...)

 $\sim$ 

## **Sel.ection of specific intercomparison exercises**

 $\sim 10^{-11}$ 

 $\mathbb{P}_{\mathbb{Z}^2}$  , and the second  $\mathbb{Z}^2$ 

Selecting characteristic spatial and temporal regions for ... intercomparisons

Impact of **validation** exercises on the logistics of current and planned field campaigns and model runs

## **Preparation of data sets for intercomparisons**

Characterization of assumptions

Transportable data formats

Labeling data **files**

Content of data sets

Data storage and distribution (EOSDIS interface)